## **How to change i-MSCP base server ip**

See [http://wiki.i-mscp.net/doku.php?id=reconfigure\\_imscp](http://wiki.i-mscp.net/doku.php?id=reconfigure_imscp)

From: <https://wiki.i-mscp.net/>- **i-MSCP Documentation**

Permanent link: **[https://wiki.i-mscp.net/doku.php?id=change\\_base\\_server\\_ip](https://wiki.i-mscp.net/doku.php?id=change_base_server_ip)**

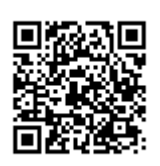

Last update: **2012/12/14 02:29**